# **qe-yast - action #33364**

# **[sle][functional][y][yast] test encrypted disk activation with autoyast**

2018-03-16 11:38 - riafarov

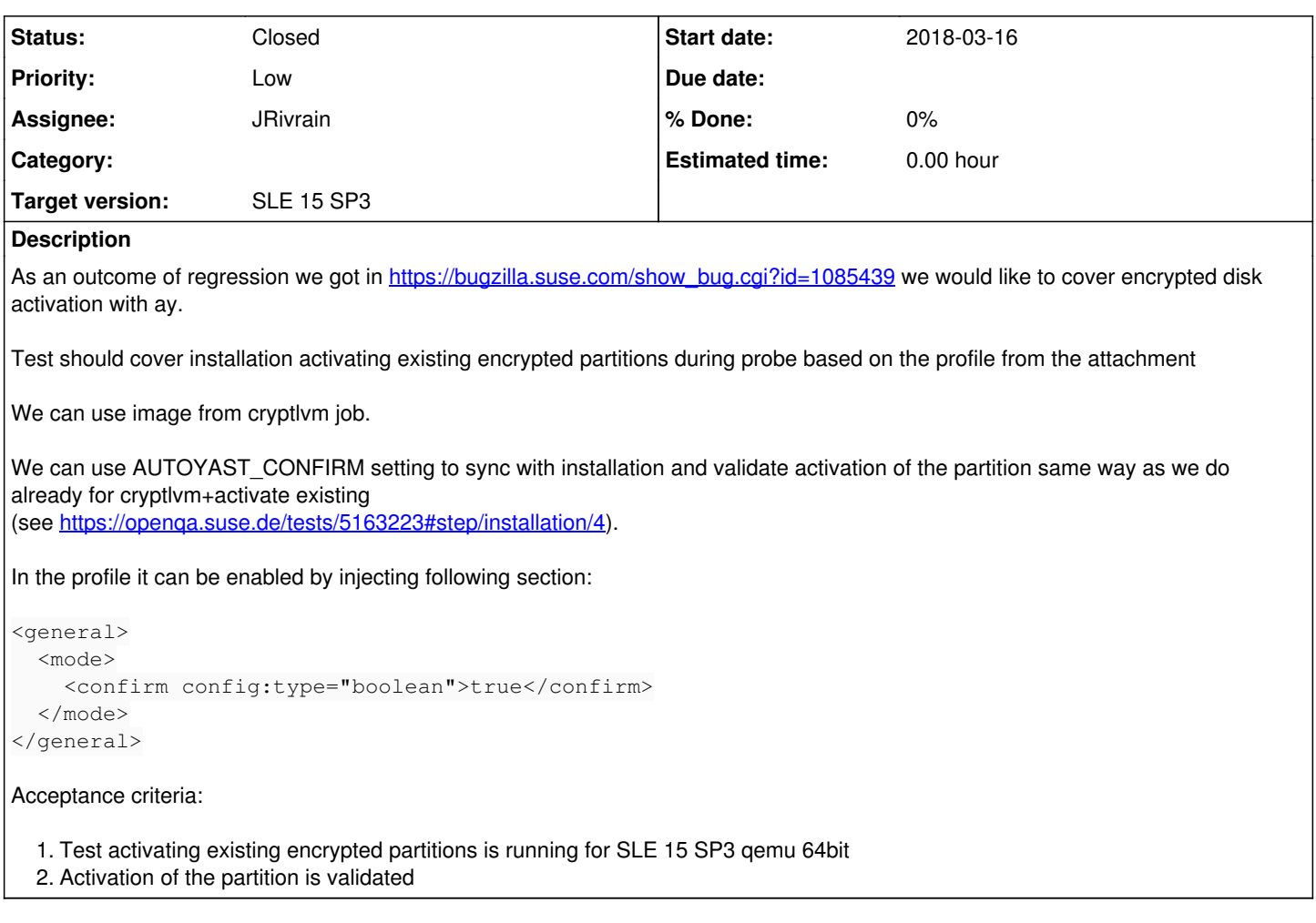

# **History**

#### **#1 - 2018-03-16 13:06 - okurz**

*- Target version set to Milestone 17*

# **#2 - 2018-04-30 21:10 - okurz**

*- Subject changed from [sle][functional][yast] test encrypted disk activation with autoyast to [sle][functional][y][yast] test encrypted disk activation with autoyast*

### **#3 - 2018-06-10 12:20 - okurz**

*- Target version changed from Milestone 17 to Milestone 21+*

# **#4 - 2018-06-15 18:47 - okurz**

*- Target version changed from Milestone 21+ to Milestone 21+*

### **#5 - 2019-01-08 13:31 - okurz**

*- Target version changed from Milestone 21+ to Milestone 24*

# **#6 - 2019-03-14 10:57 - okurz**

- *Priority changed from Normal to Low*
- *Target version changed from Milestone 24 to future*

let's focus more on improving our current tests and workflows first. Putting to "holding tank" :)

### **#7 - 2020-10-27 11:09 - riafarov**

- *Project changed from openQA Tests to qe-yast*
- *Category deleted (New test)*

#### **#8 - 2020-12-15 10:05 - riafarov**

- *Description updated*
- *Status changed from New to Workable*

### **#9 - 2020-12-21 10:39 - JRivrain**

- *Status changed from Workable to In Progress*
- *Assignee set to JRivrain*

### **#10 - 2020-12-29 18:37 - JRivrain**

### PR <https://github.com/os-autoinst/os-autoinst-distri-opensuse/pull/11670>

The used xml was generated with yast-clone, I see that other profiles for test suites are much smaller so I guess it shoudl be generated "by hand". The one in attachment was outdated and not fitting if we would re-use the disk from cryptlvm. I'll fix this after vacations.

## **#11 - 2021-01-05 18:51 - JRivrain**

*- Status changed from In Progress to Feedback*

# **#12 - 2021-01-13 18:21 - JRivrain**

*- Status changed from Feedback to In Progress*

Test fails here <https://openqa.suse.de/tests/5282295#step/installation/25> Unlike in the test runs, the needle "bios-boot" does not match because we cannot see "Seabios" written at the top left corner :(

# **#13 - 2021-01-14 18:56 - JRivrain**

Other PR <https://github.com/os-autoinst/os-autoinst-distri-opensuse/pull/11760>

### **#14 - 2021-01-14 18:57 - JRivrain**

*- Status changed from In Progress to Feedback*

### **#15 - 2021-01-25 14:13 - JRivrain**

*- Status changed from Feedback to Closed*

passed 3 builds

# **#16 - 2021-02-22 14:30 - riafarov**

*- Target version changed from future to SLE 15 SP3*

**Files**

reuse-encrypted.xml 7.39 KB 2018-03-16 riafarov